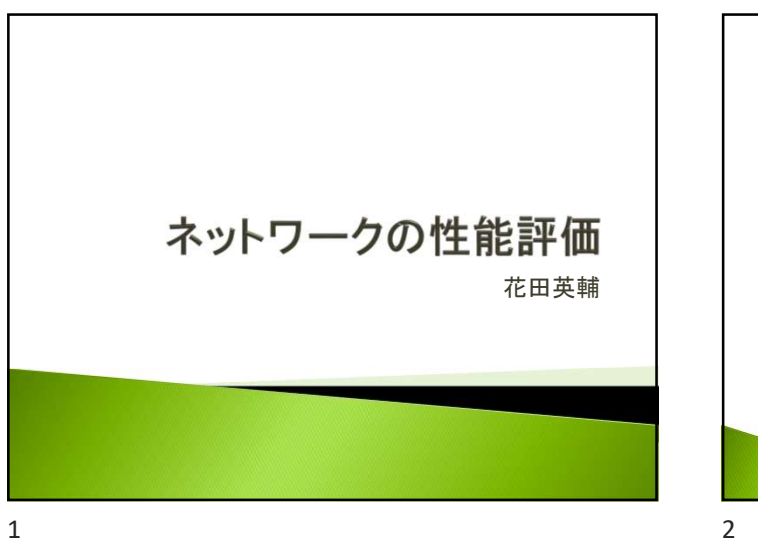

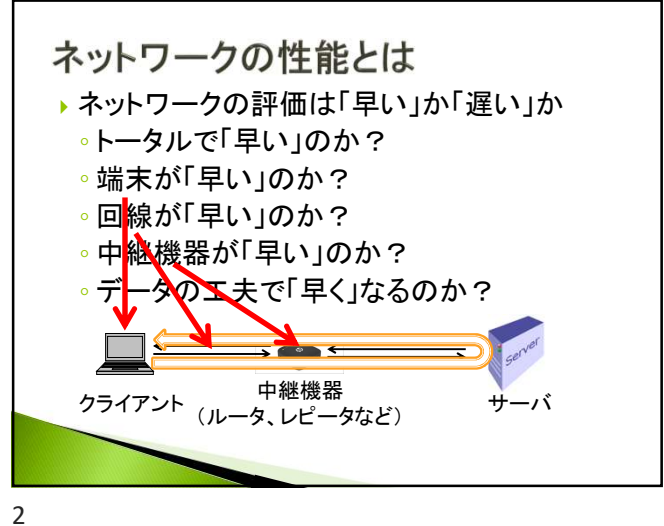

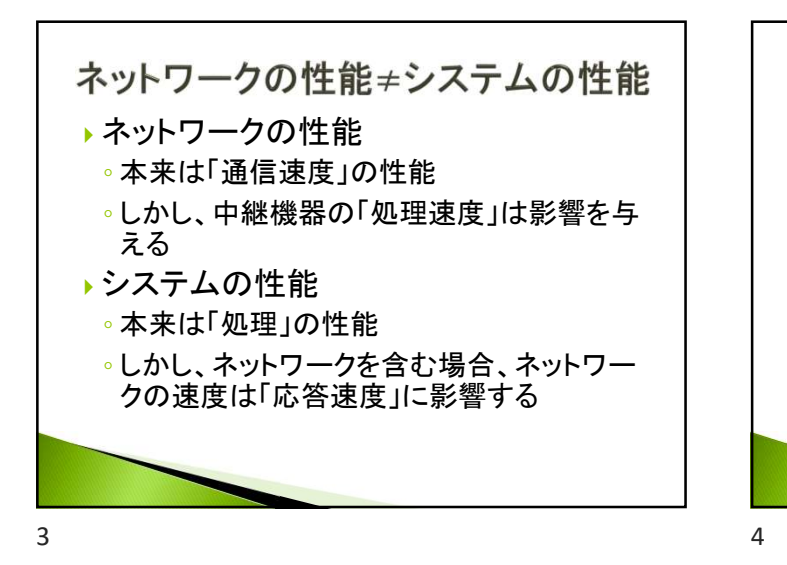

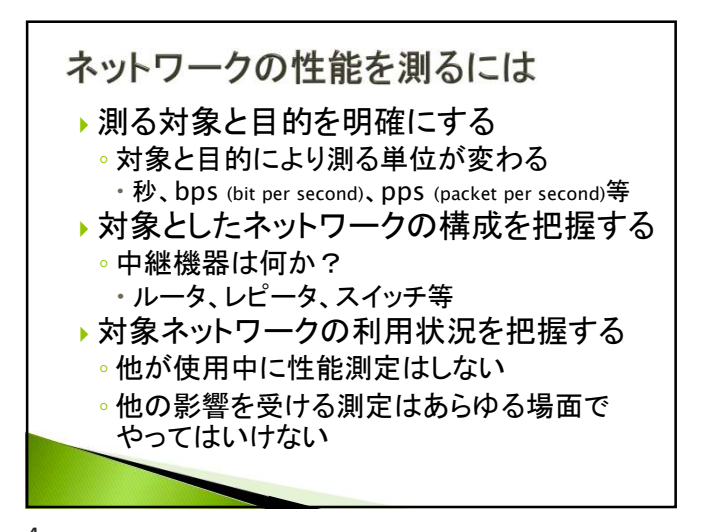

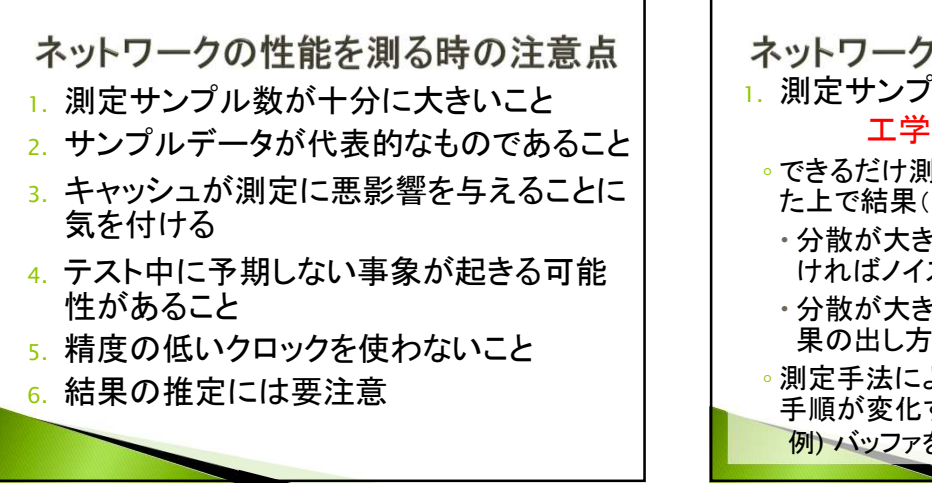

ネットワークの性能を測る時の注意点 1. 測定サンプル数が十分に大きいこと 工学における測定の常識 ◦ できるだけ測定回数を稼ぎ、分散等を確認し た上で結果(平均値、最大値等)を出す 分散が大きい場合を除き、サンプル数が多 ければノイズ成分の影響を除去可能 分散が大きいか、分布の偏りによっては結 果の出し方を変える必要有 ◦ 測定手法によりパケットの送出・到着確認の 手順が変化することがある 例) バッファを持つ場合

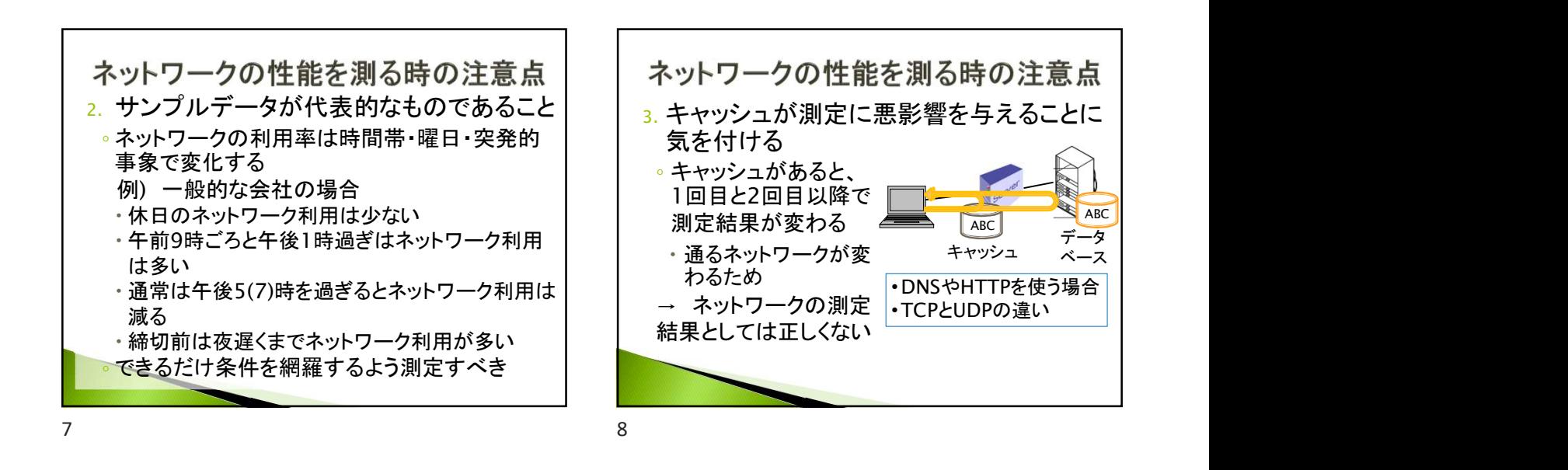

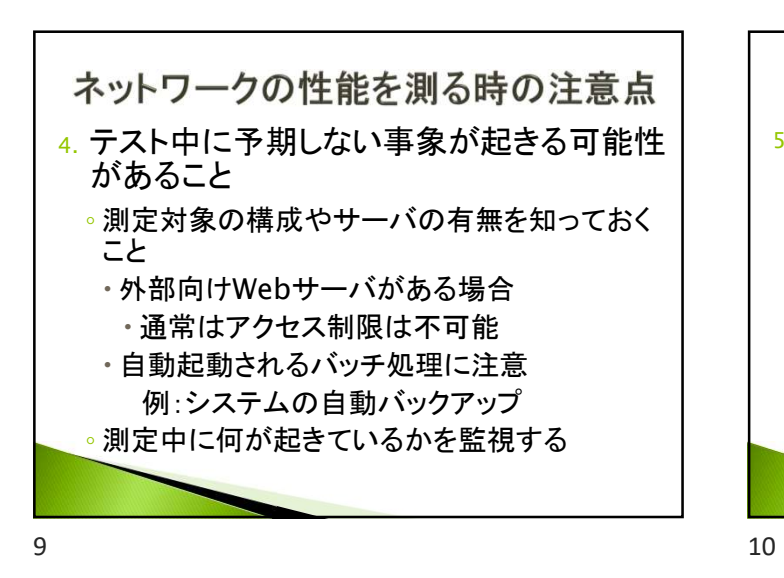

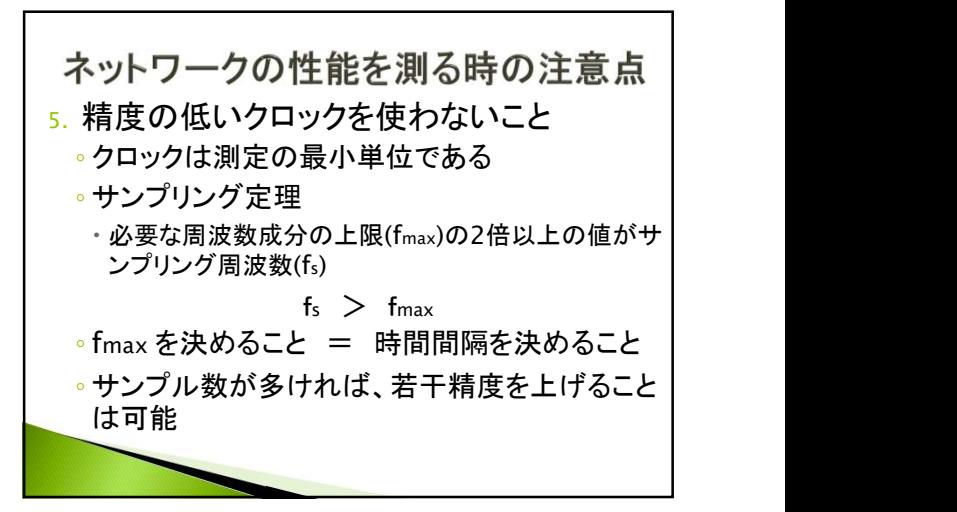

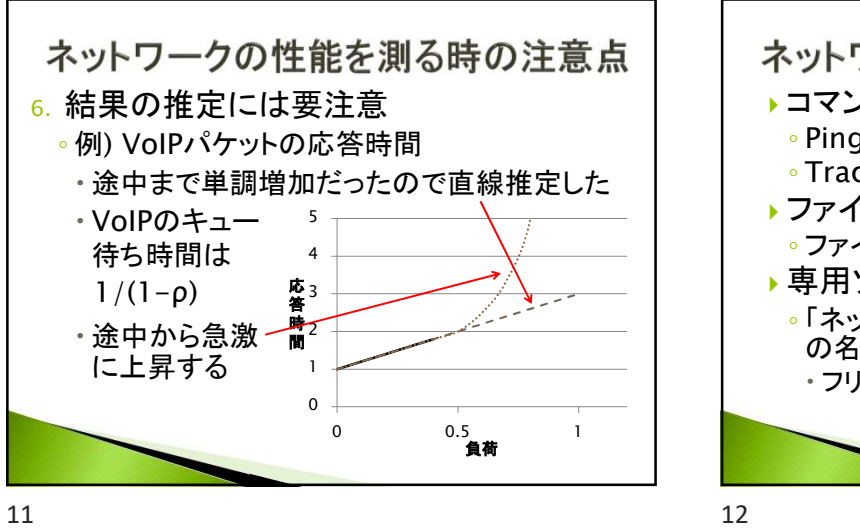

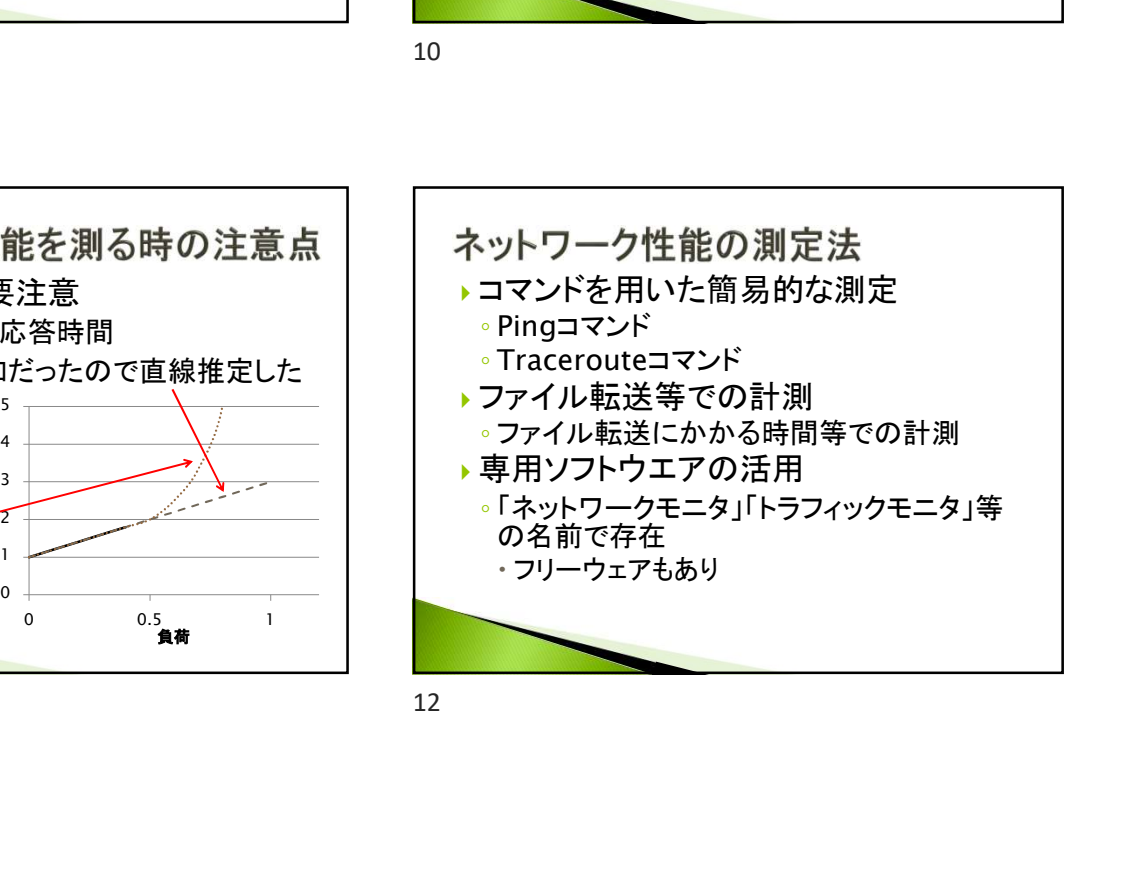

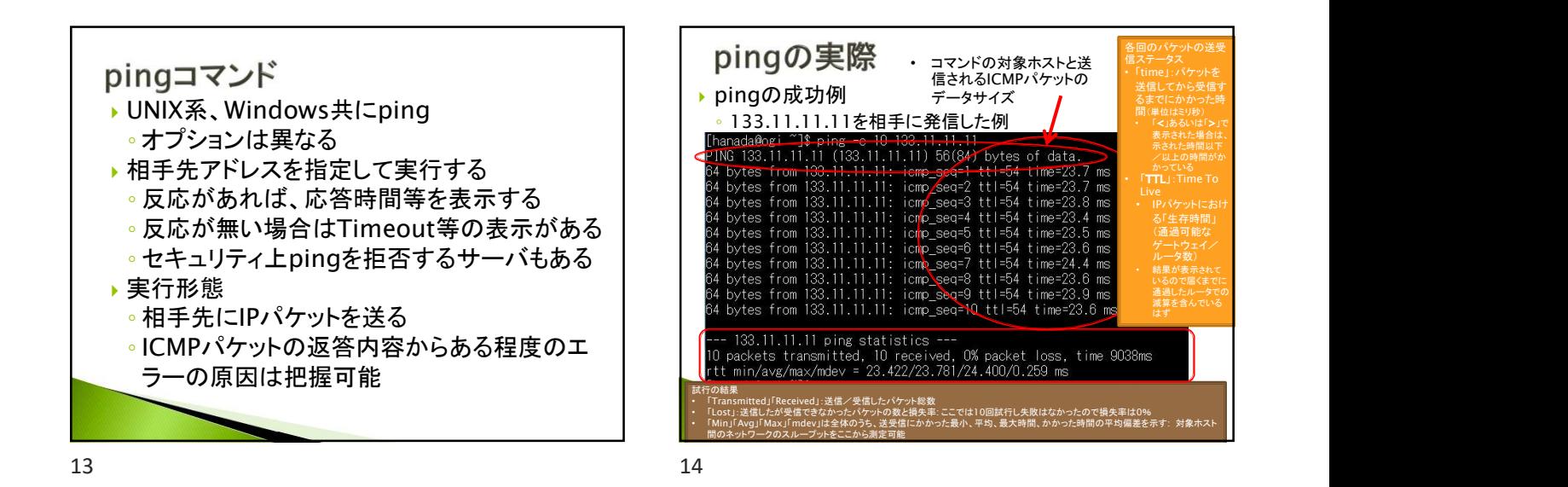

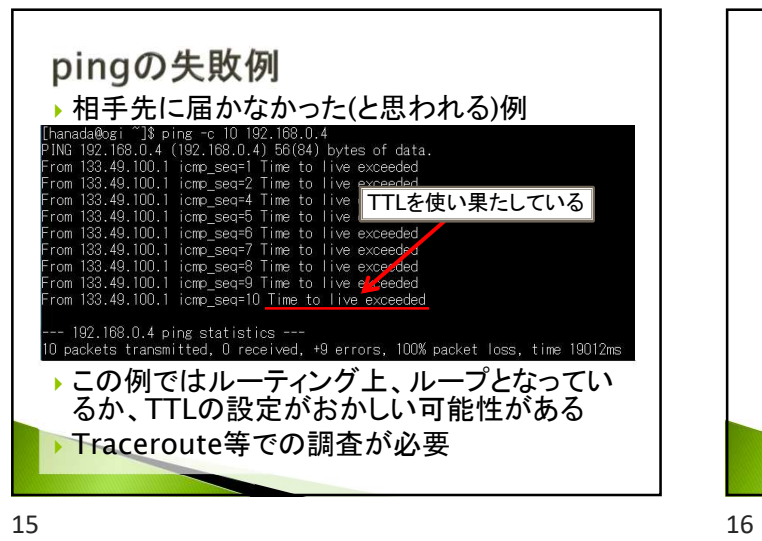

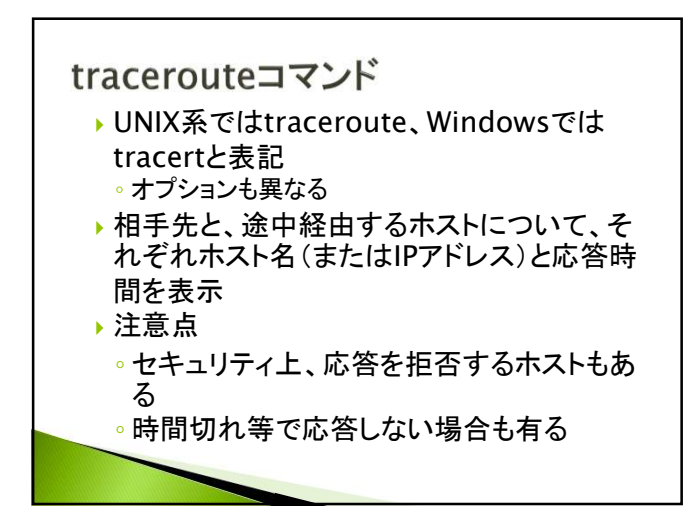

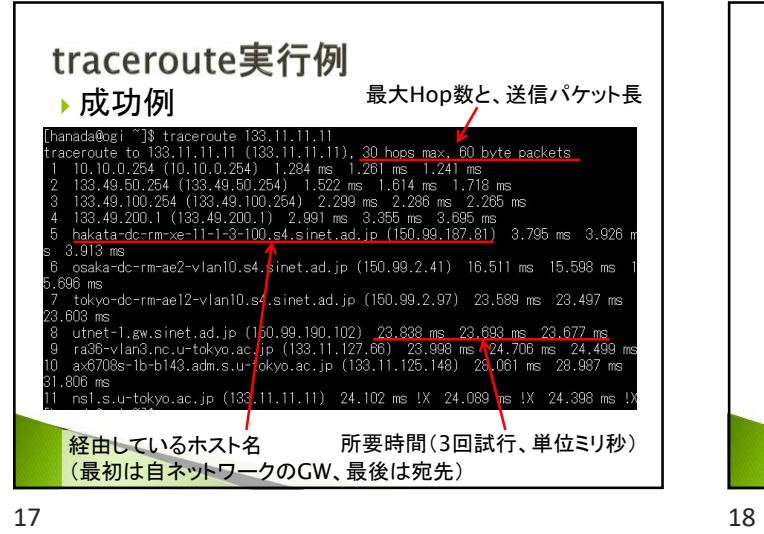

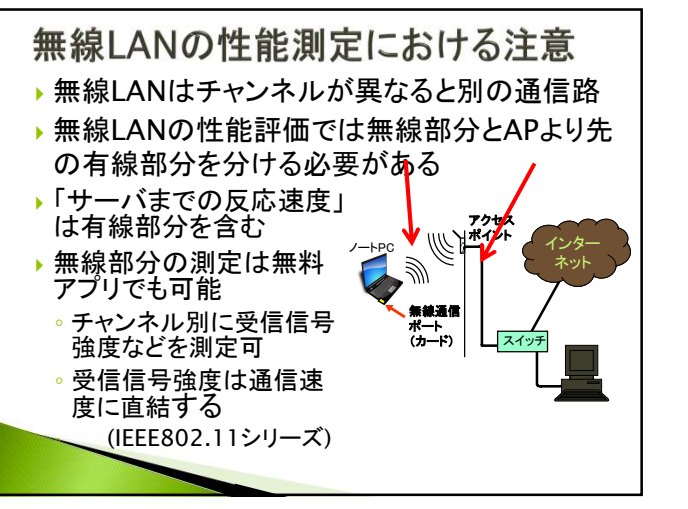

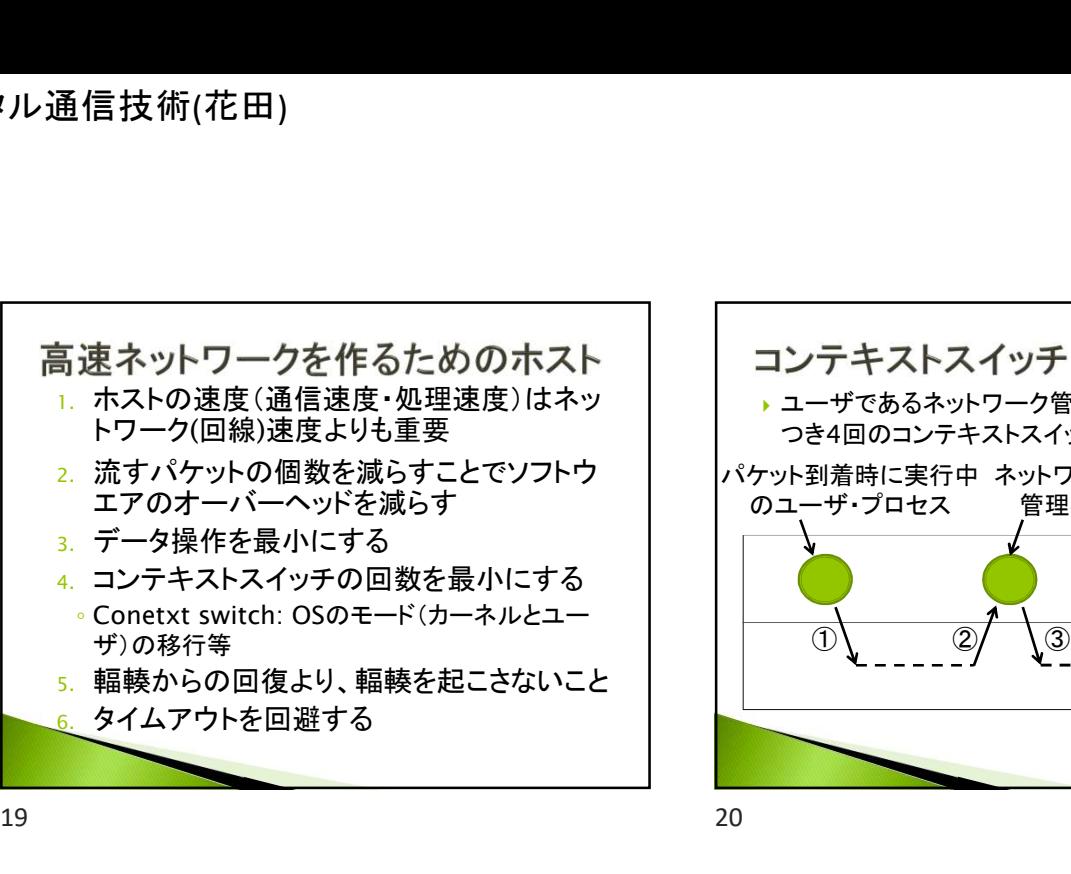

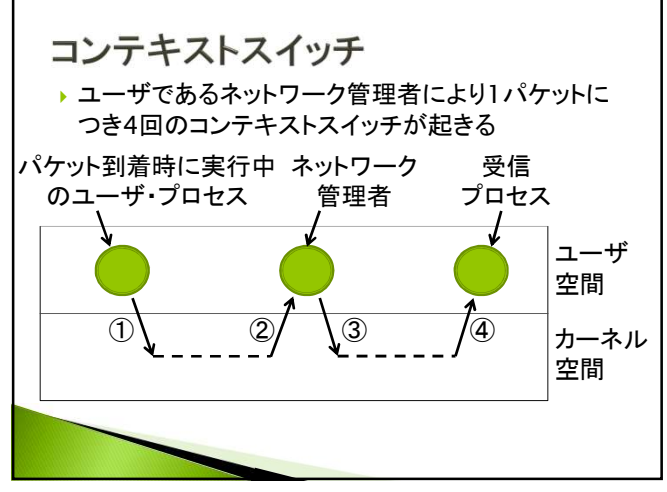

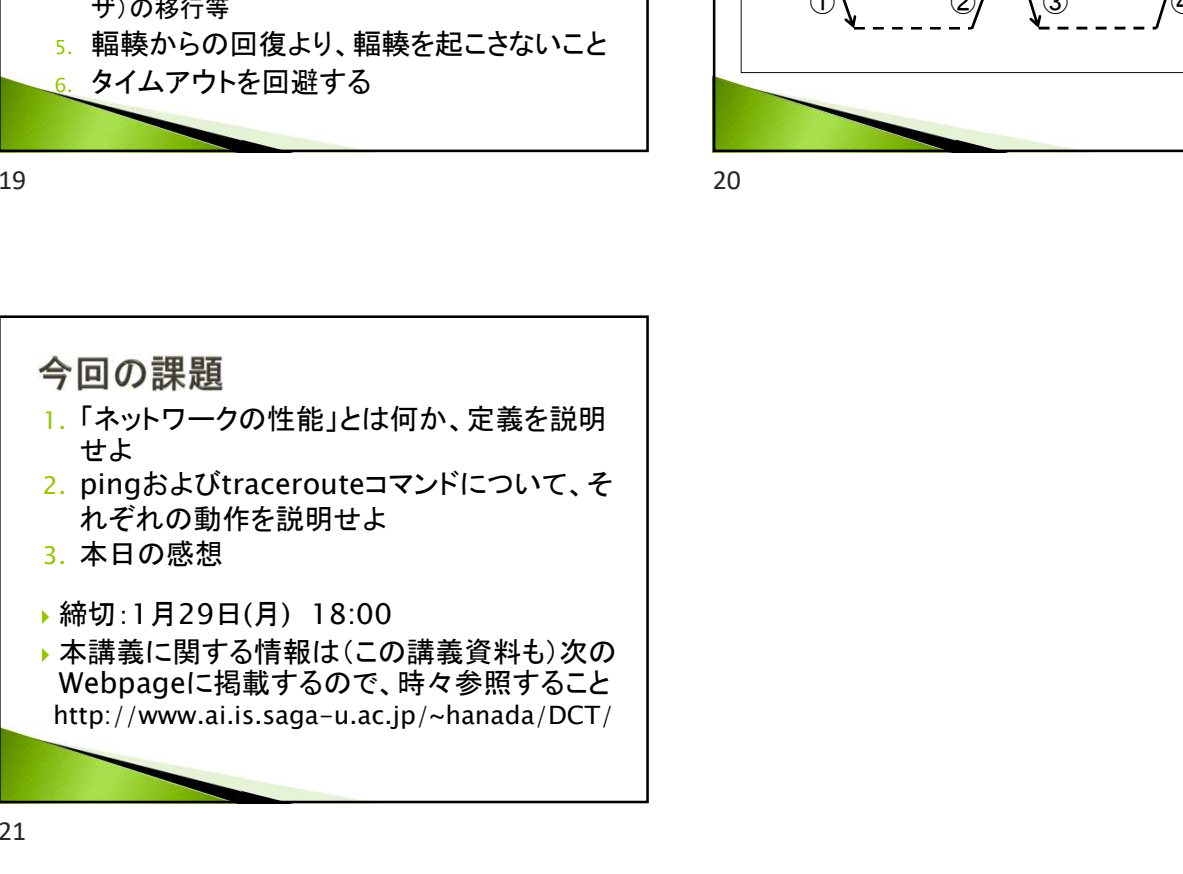